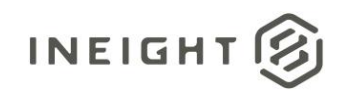

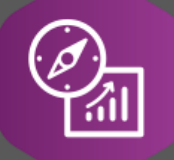

# Explore API Documentation

## SelfService\_Core\_ProjectEquipmentVersions

Version 1.0

Last Modified: 10/24/2023 Last Modified By: Litzy Mora

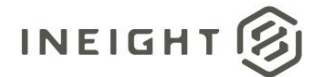

#### <span id="page-1-0"></span>**Change Log**

This changelog only contains significant or notable changes to the revision. Any editorial type changes or minor changes are not included.

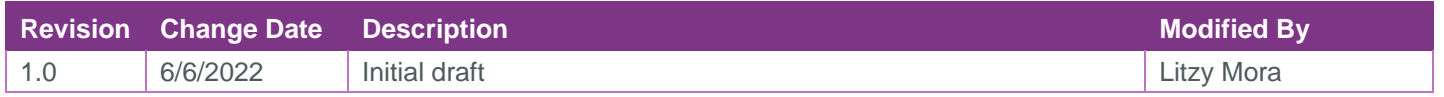

### Contents

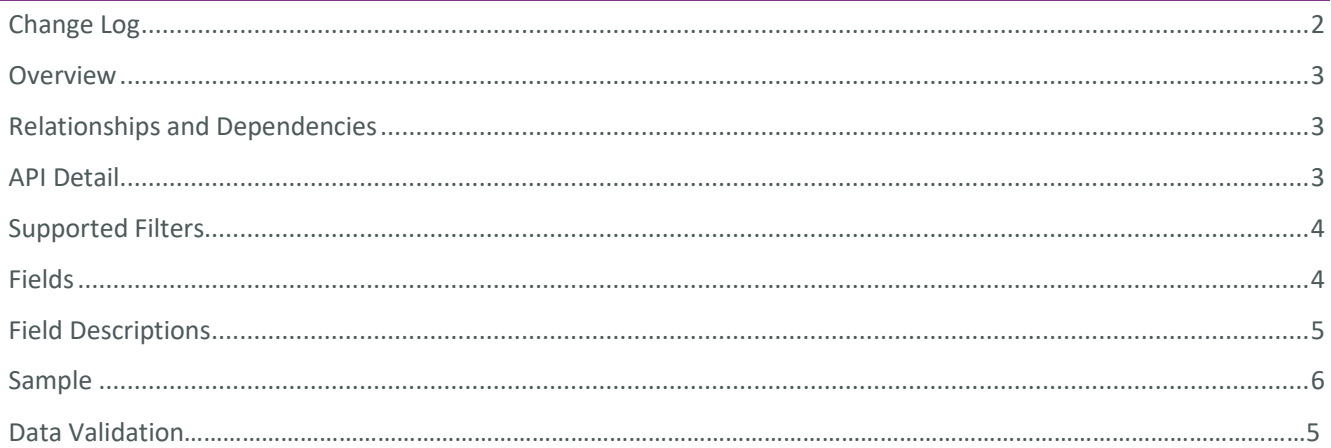

②

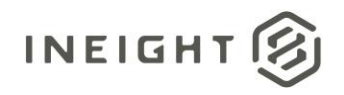

#### <span id="page-2-0"></span>**Overview**

The Core Project Equipment Version API captures information about project equipment from the Equipment tab in the Assigned Operational Resources screen (screen shot below). The data contained in this API includes information about equipment rate, cost, ownership, type, category, valuation, and regulation. This API contains historical records and the time in which they were active.

#### <span id="page-2-1"></span>Relationships and Dependencies

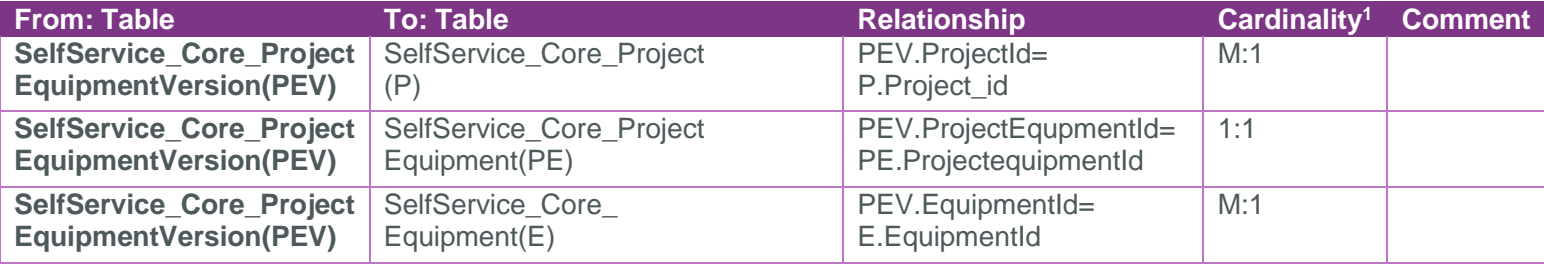

Core\_ProjectEquipmentVersion

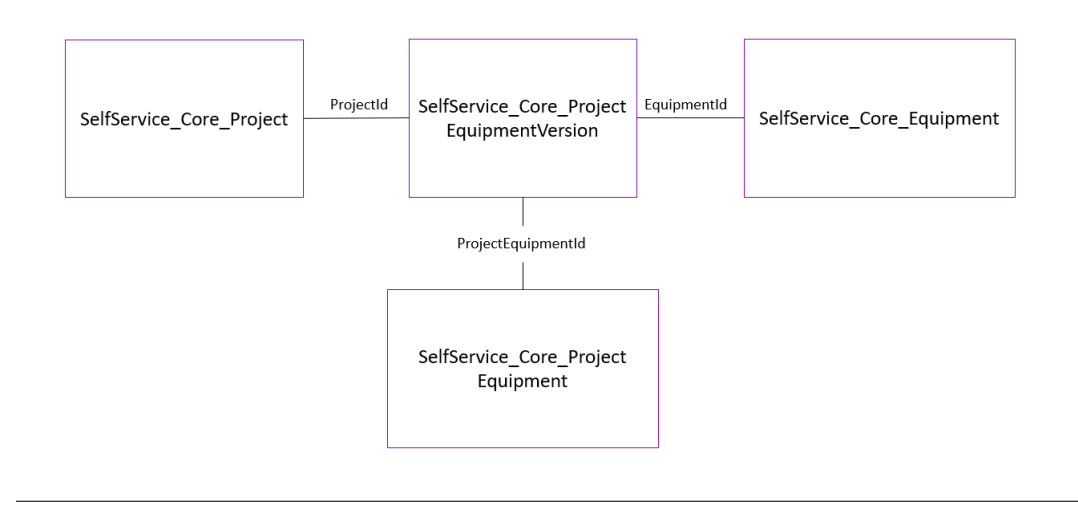

#### <span id="page-2-2"></span>API Detail

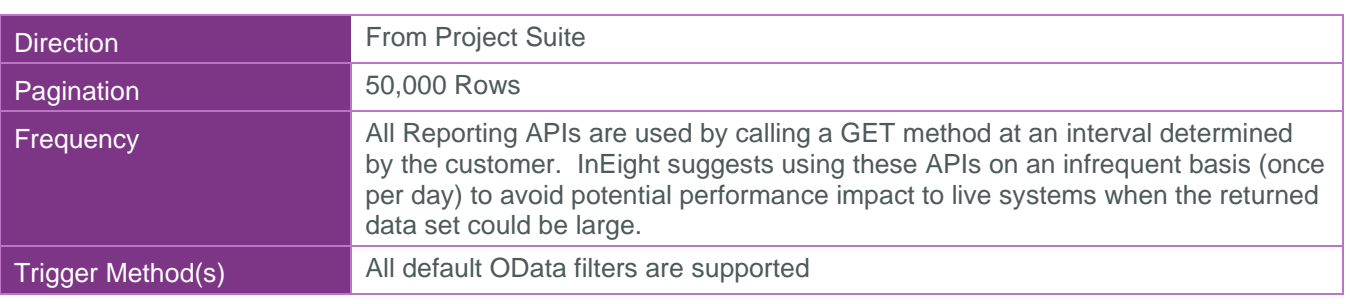

 $1 \t1:M =$  One to Many,  $1:1 =$  One to One, M:1 = Many to one

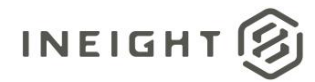

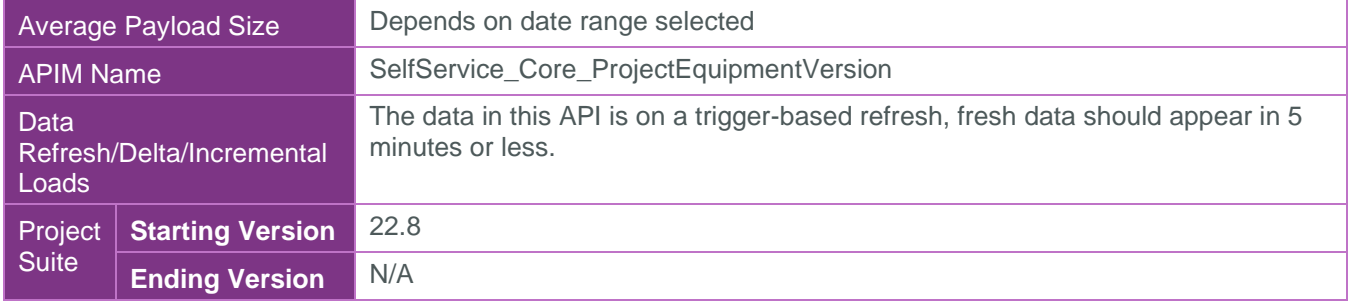

#### <span id="page-3-0"></span>Supported Filters

All default OData filters are supported by this API.

#### <span id="page-3-1"></span>Fields

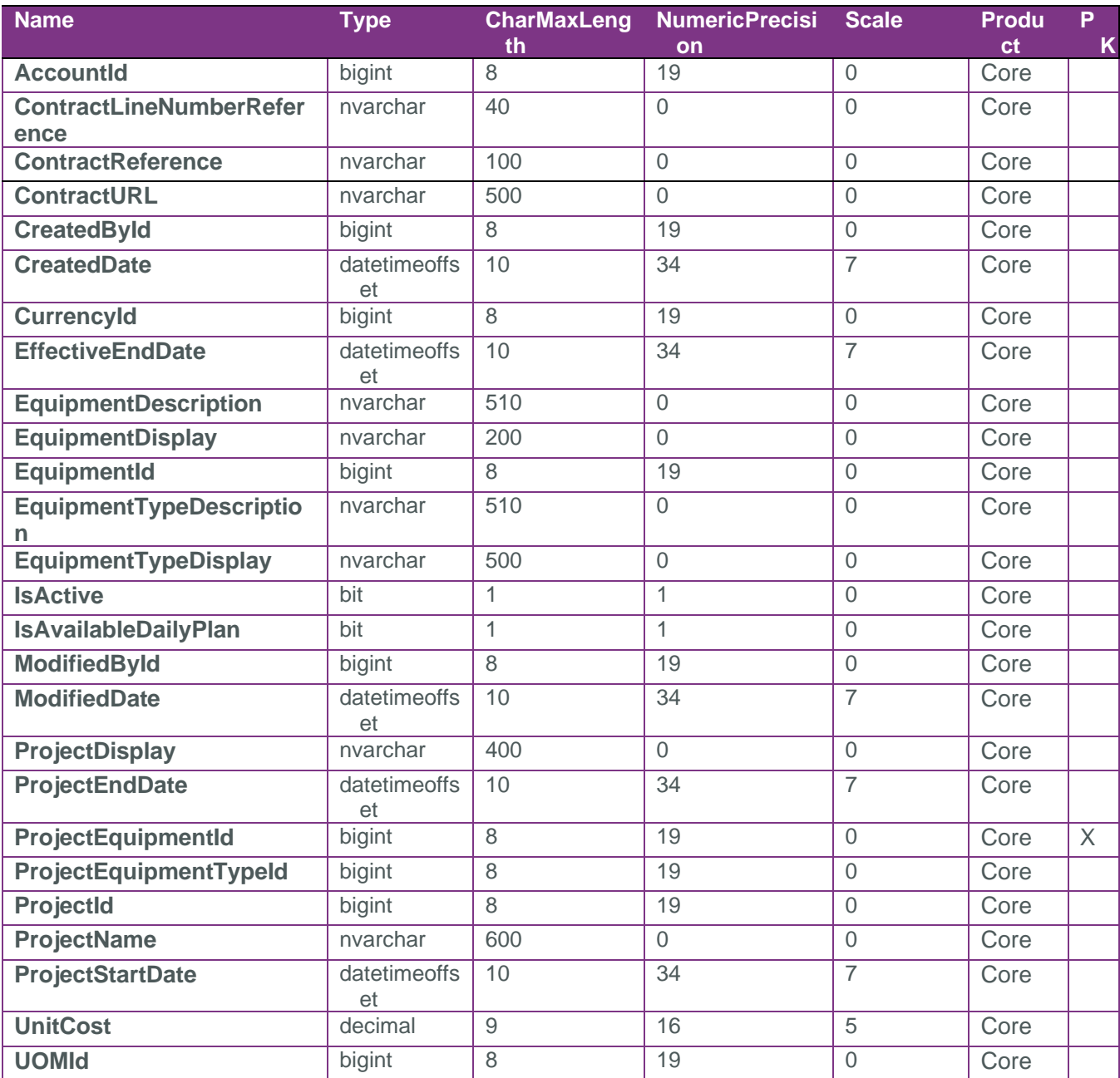

![](_page_3_Picture_8.jpeg)

![](_page_4_Picture_1.jpeg)

![](_page_4_Picture_274.jpeg)

### <span id="page-4-0"></span>Field Descriptions

![](_page_4_Picture_275.jpeg)

![](_page_4_Picture_6.jpeg)

![](_page_5_Picture_1.jpeg)

![](_page_5_Picture_232.jpeg)

#### <span id="page-5-0"></span>Sample

```
{"ProjectId":1,"ProjectDisplay":"110111","ProjectName":"R1 HD Platform 
Replacement", "ProjectEquipmentId":1, "EquipmentId":3028, "UnitCost":0.00000, "Currency
Id":1,"UOMId":10,"CreatedById":1,"CreatedDate":"2017-02-
```
![](_page_5_Picture_6.jpeg)

![](_page_6_Picture_1.jpeg)

10T20:25:44.2044452Z","ModifiedById":1,"ModifiedDate":"2022-06- 17T17:04:19.9904417Z","IsActive":false,"AccountId":1,"ProjectEquipmentTypeId":null, "ProjectStartDate":null,"ProjectEndDate":null,"IsAvailableDailyPlan":true,"Contract Reference":null,"ContractLineNumberReference":null,"ContractURL":null,"EffectiveEnd Date":null,"EquipmentDisplay":"159116","EquipmentDescription":"FORD-FUSION AWD","EquipmentTypeDisplay":"01- 01","EquipmentTypeDescription":"Sedan","VendorId":null,"VendorName":null},{"Project Id":1,"ProjectDisplay":"110111","ProjectName":"R1 HD Platform Replacement","ProjectEquipmentId":2,"EquipmentId":5543,"UnitCost":0.00000,"Currency Id":1,"UOMId":10,"CreatedById":1,"CreatedDate":"2017-02- 10T20:25:44.2825792Z","ModifiedById":1,"ModifiedDate":"2022-06- 17T17:04:19.9904417Z","IsActive":false,"AccountId":1,"ProjectEquipmentTypeId":null, "ProjectStartDate":null,"ProjectEndDate":null,"IsAvailableDailyPlan":true,"Contract Reference":null,"ContractLineNumberReference":null,"ContractURL":null,"EffectiveEnd Date":null,"EquipmentDisplay":"163017","EquipmentDescription":"FORD-F-150","EquipmentTypeDisplay":"02-06","EquipmentTypeDescription":"Pickup 1/2 Ton","VendorId":null,"VendorName":null

#### Data Validation

PROJECT > ASSIGNED OPERATIONAL RESOURCES > EQUIPMENT

![](_page_6_Picture_86.jpeg)